## **SUMMARY OF MOSFET CHARACTERISTICS**

Lab. 07

1

### 1. DC parameters of MOSFET

1. Estimate the DC parameters of MOSFET N 1u, P 1u by the circuit simulation.

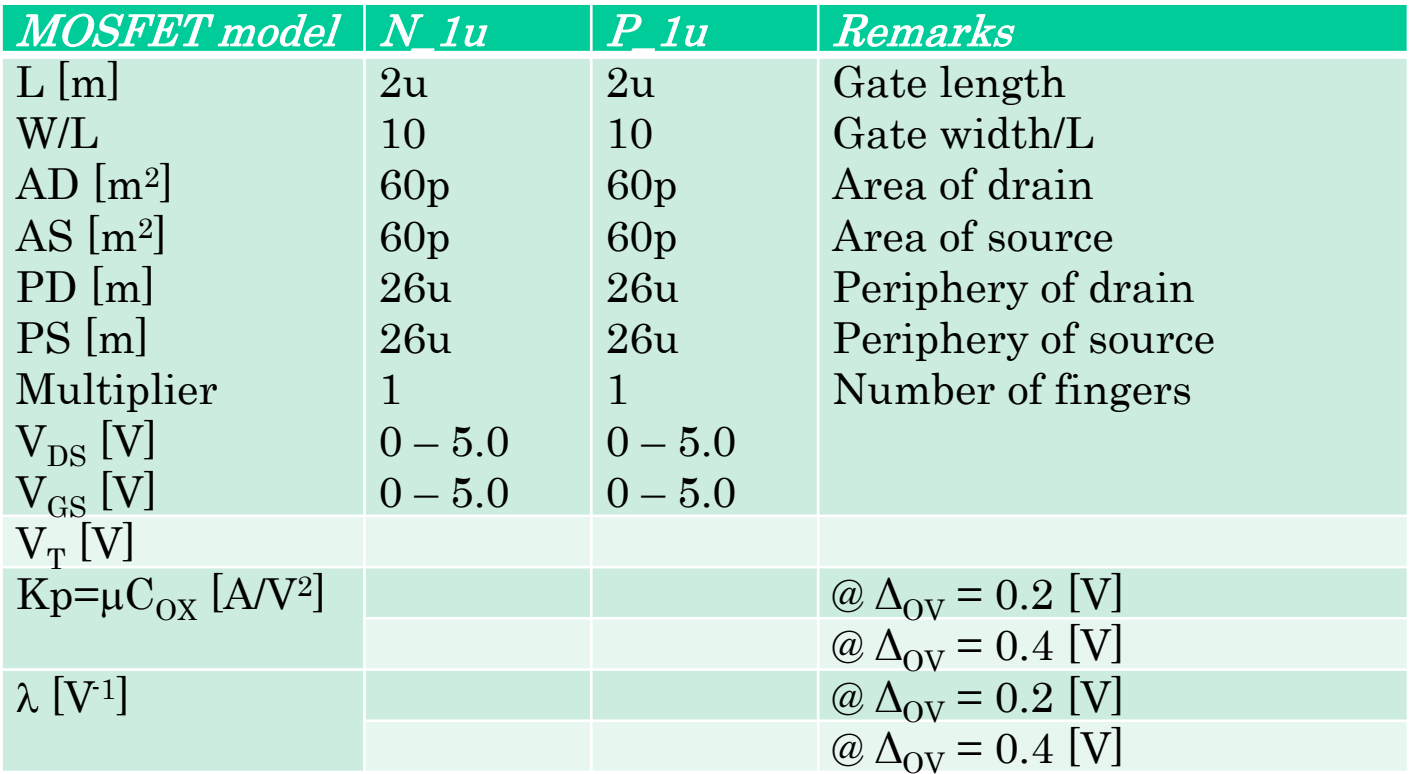

### Measuring circuits

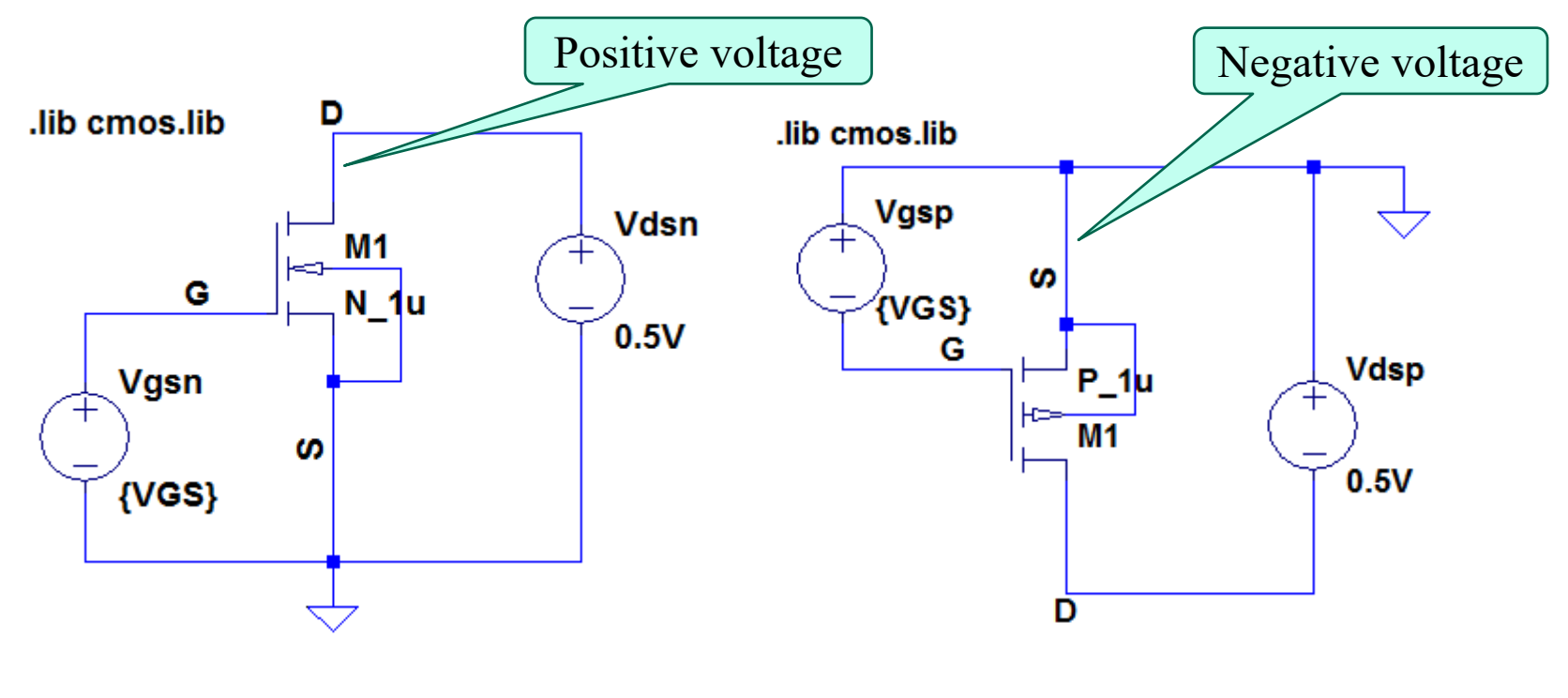

For n-ch MOSFET

For p-ch MOSFET

### MOSFET properties

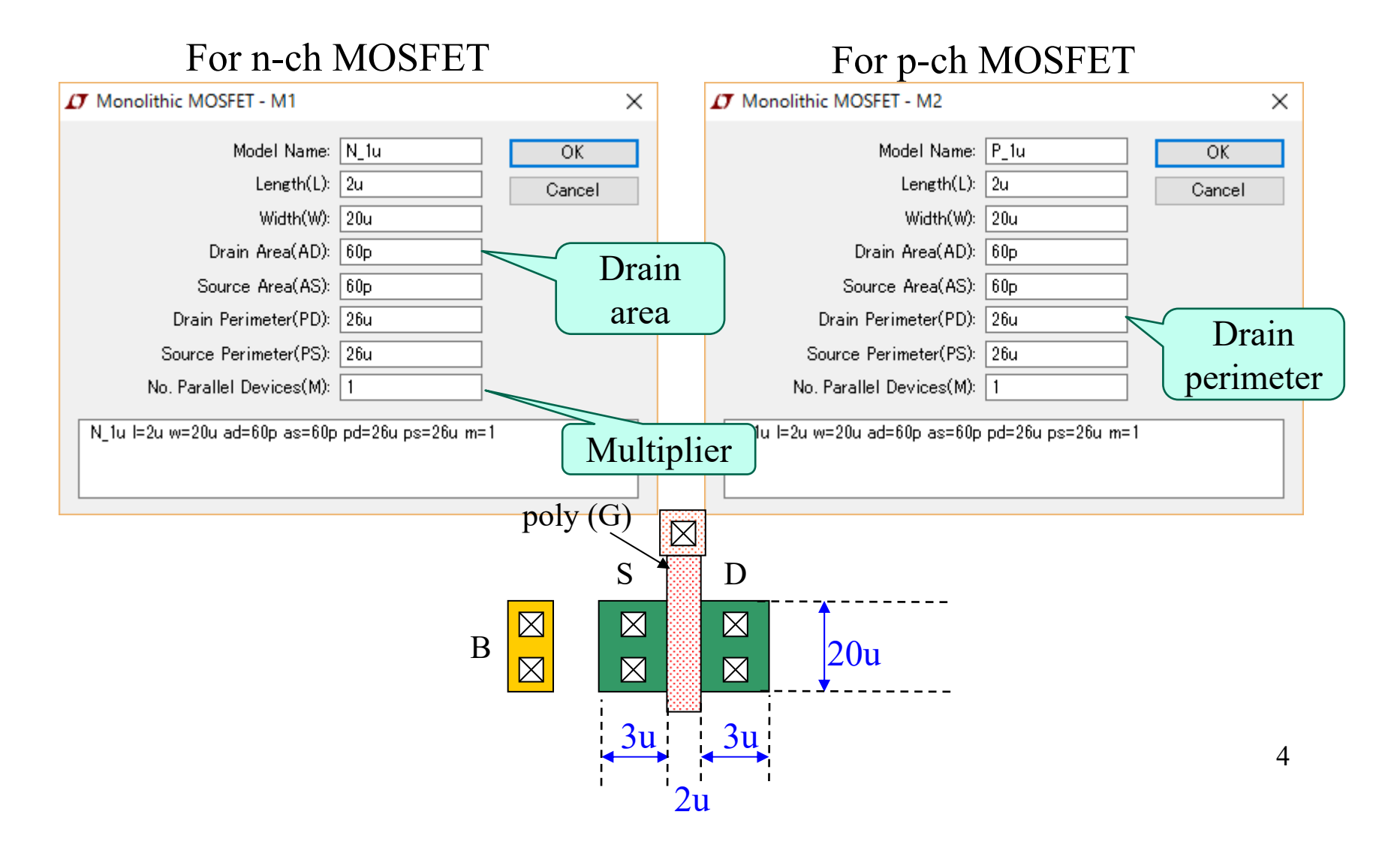

#### Estimation of  $V_T$  from the plot

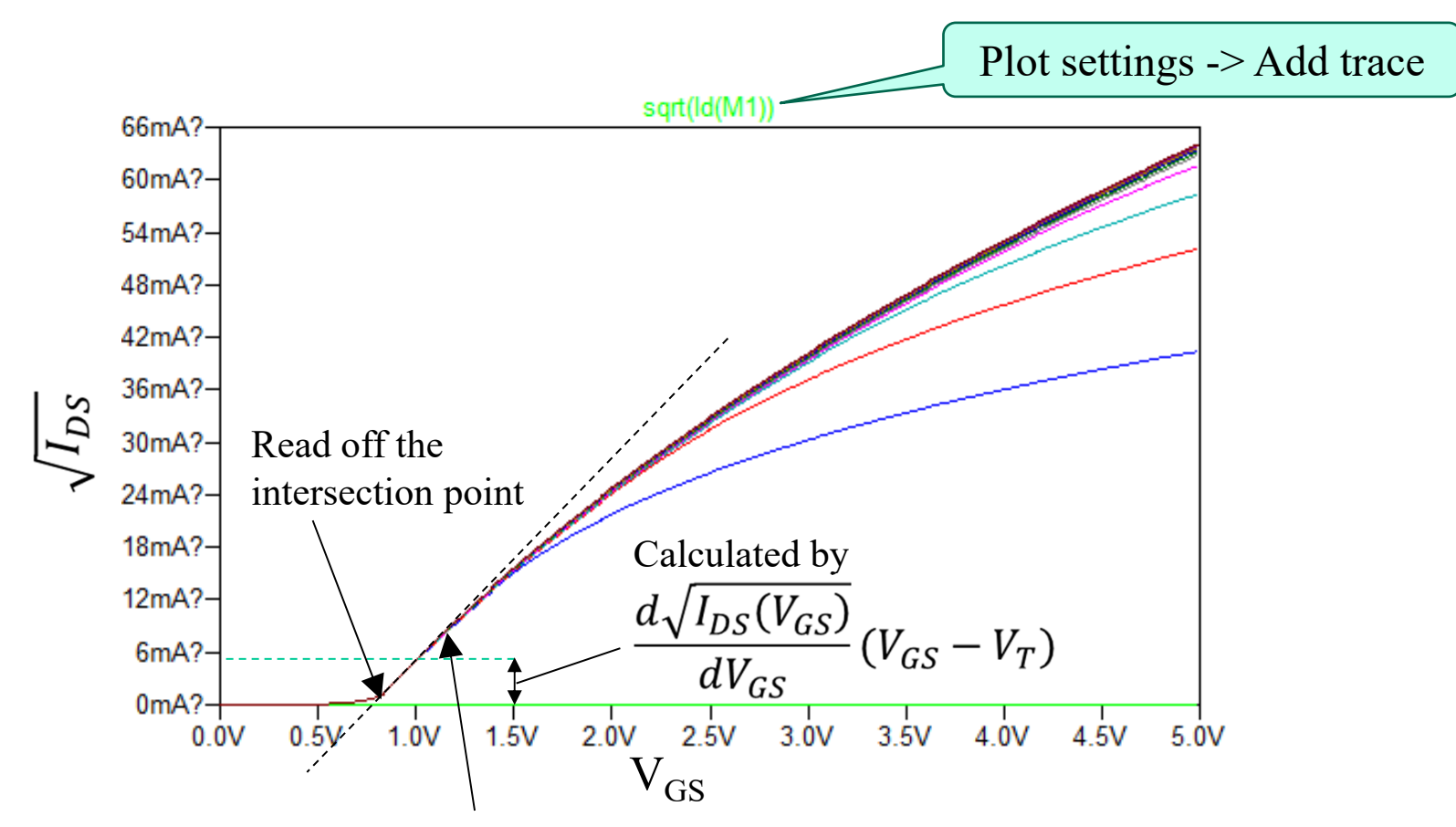

5 Find the linear region in neighborhood of the threshold. [Note] You can estimate from the VT for  $g_{m}-V_{GS}$  characteristic too.

# Estimation of  $V<sub>T</sub>$  by .meas directive

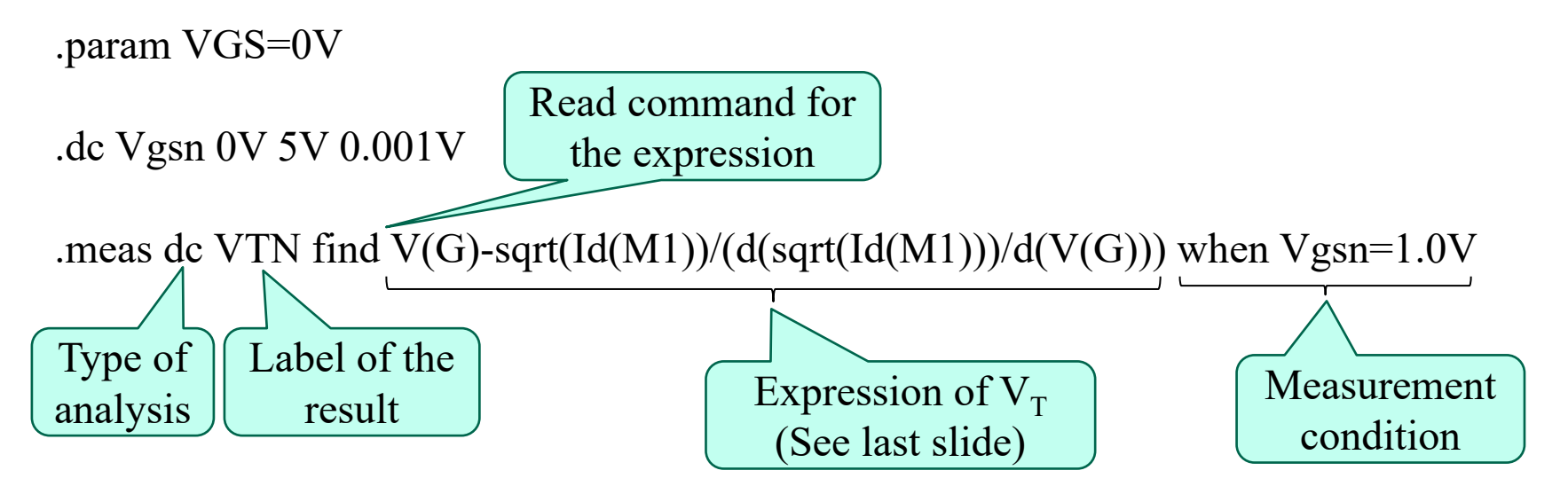

- • Procedure to read the results
	- 1. Click the graph window
	- 2. Menu bar:View SPICE Error Log
	- 3. Read the calculation result of VT ( $V_{dsn} = 0.5V$  in saturation region)

# Estimation of  $Kp(\mu C_{OX})$  by .meas

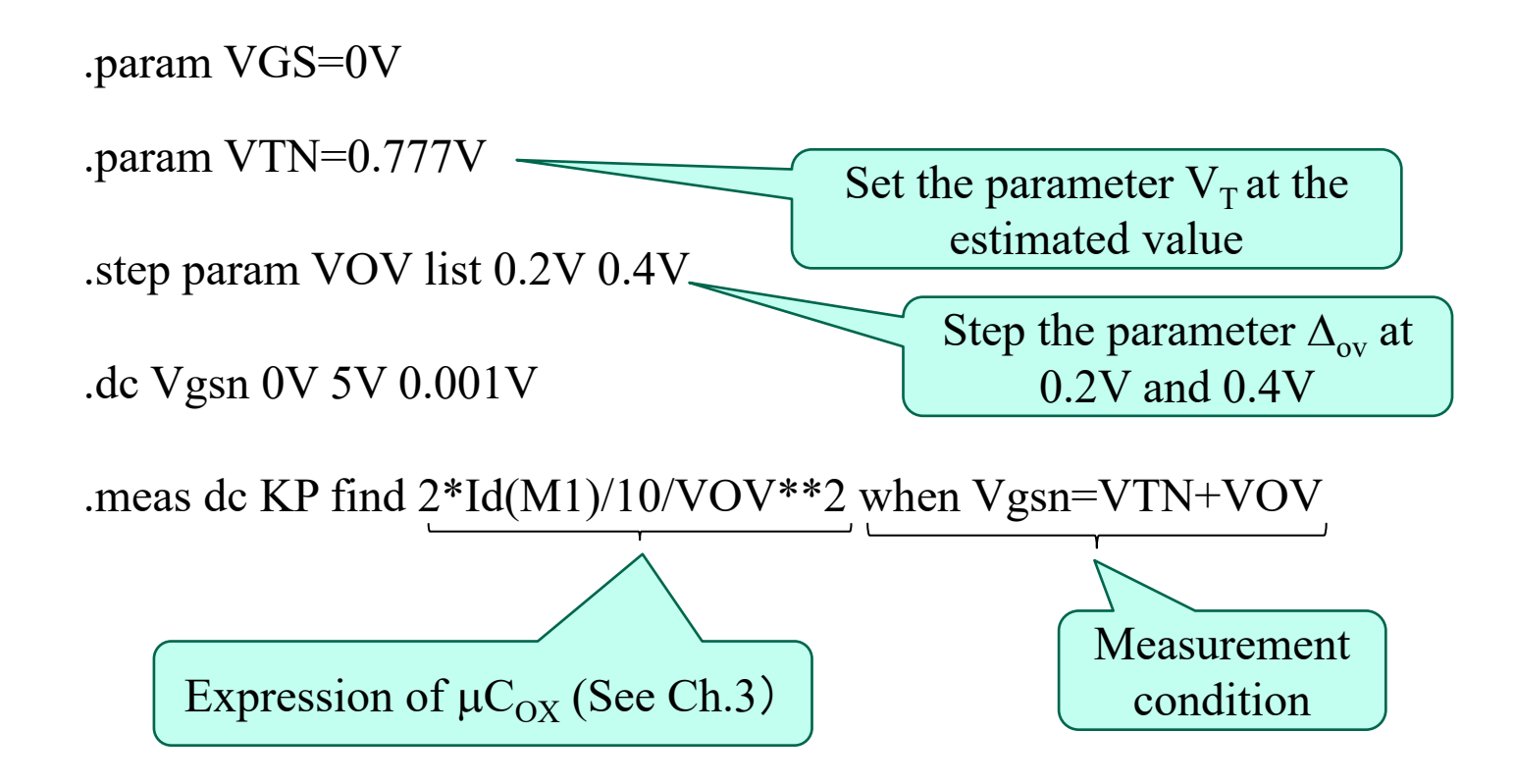

### Estimation of  $\lambda$  by .meas

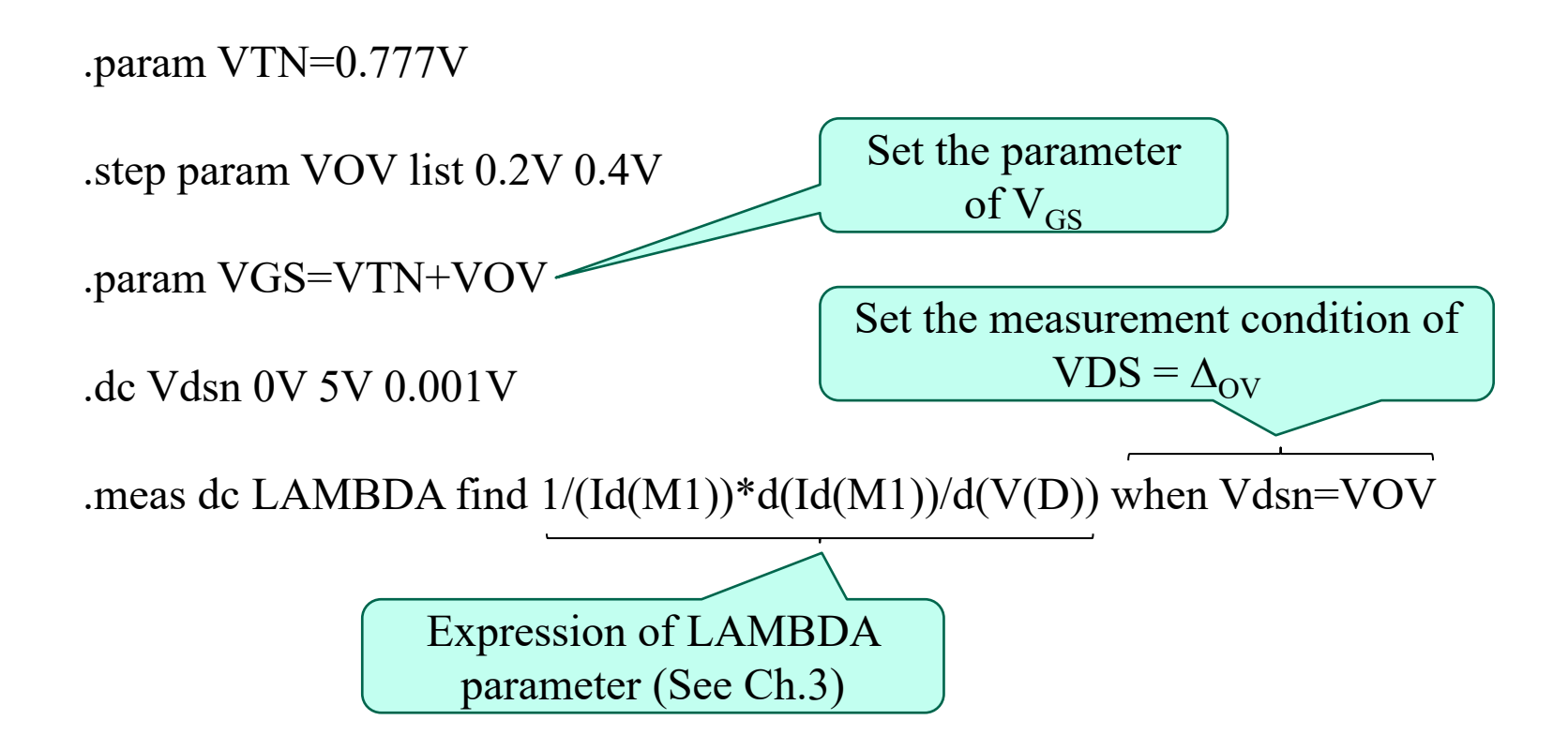

### 2. AC parameters of MOSFET

1. Simulate the C-V characteristics of MOSFET N\_1u, P 1u with the circuit simulator. Take account of the serial resistance in the C-V measurement circuits. The MOSFET properties are same as the circuit of I-V characteristic (Slide 4).

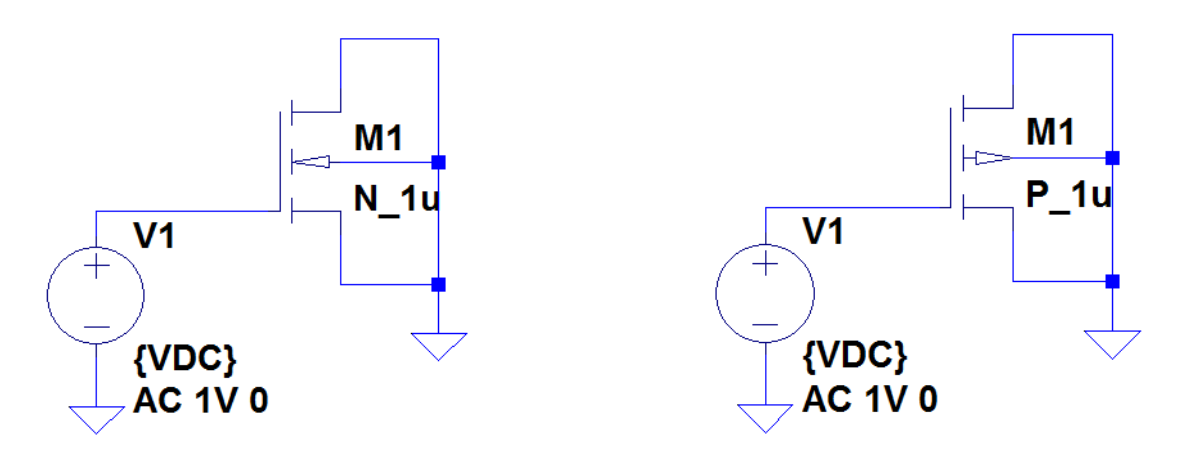

For n-ch MOSFET

For p-ch MOSFET

### Cancelation technique of the series resistance

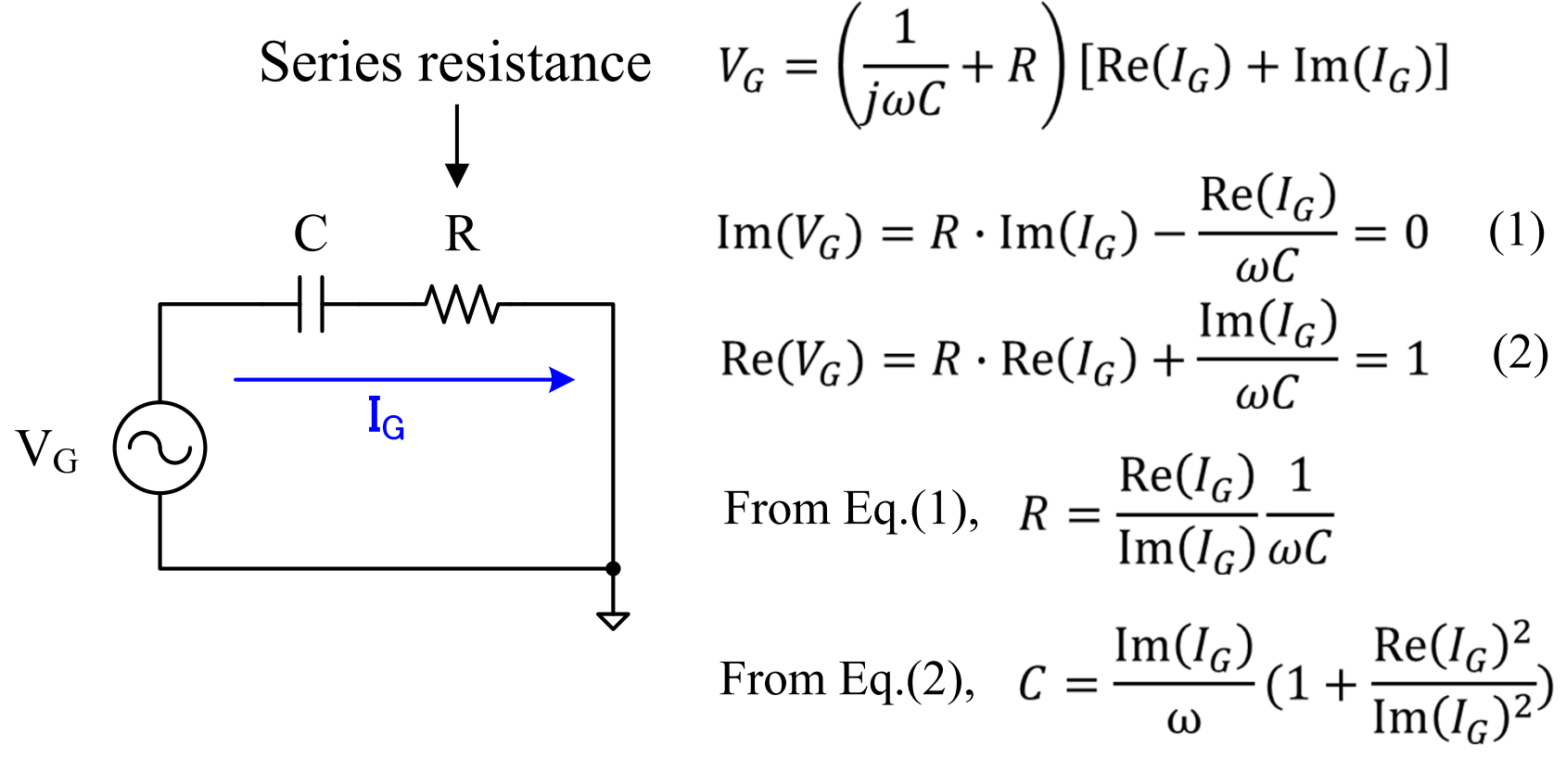

## Example of .meas directive for the C-V measurement

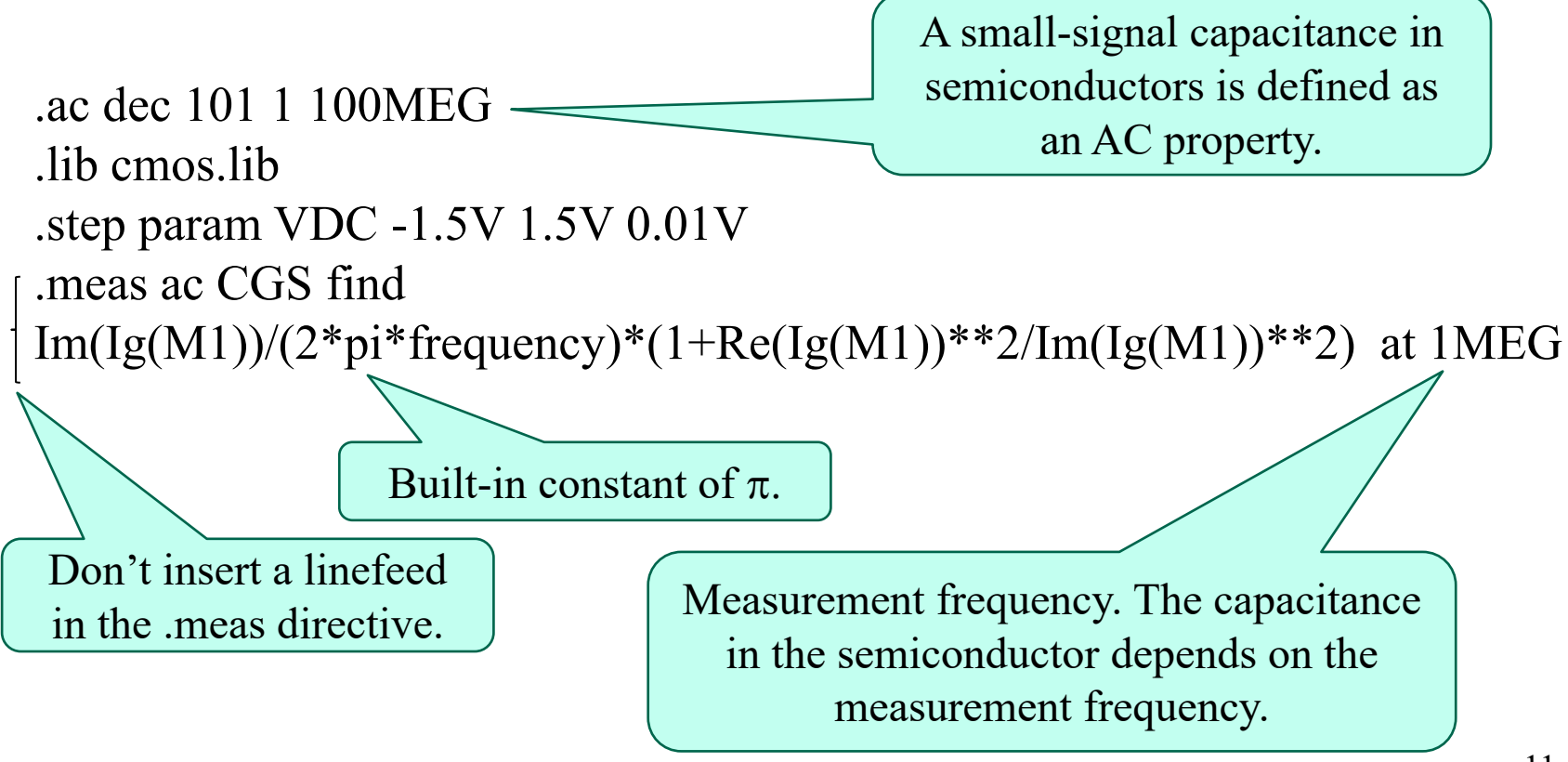